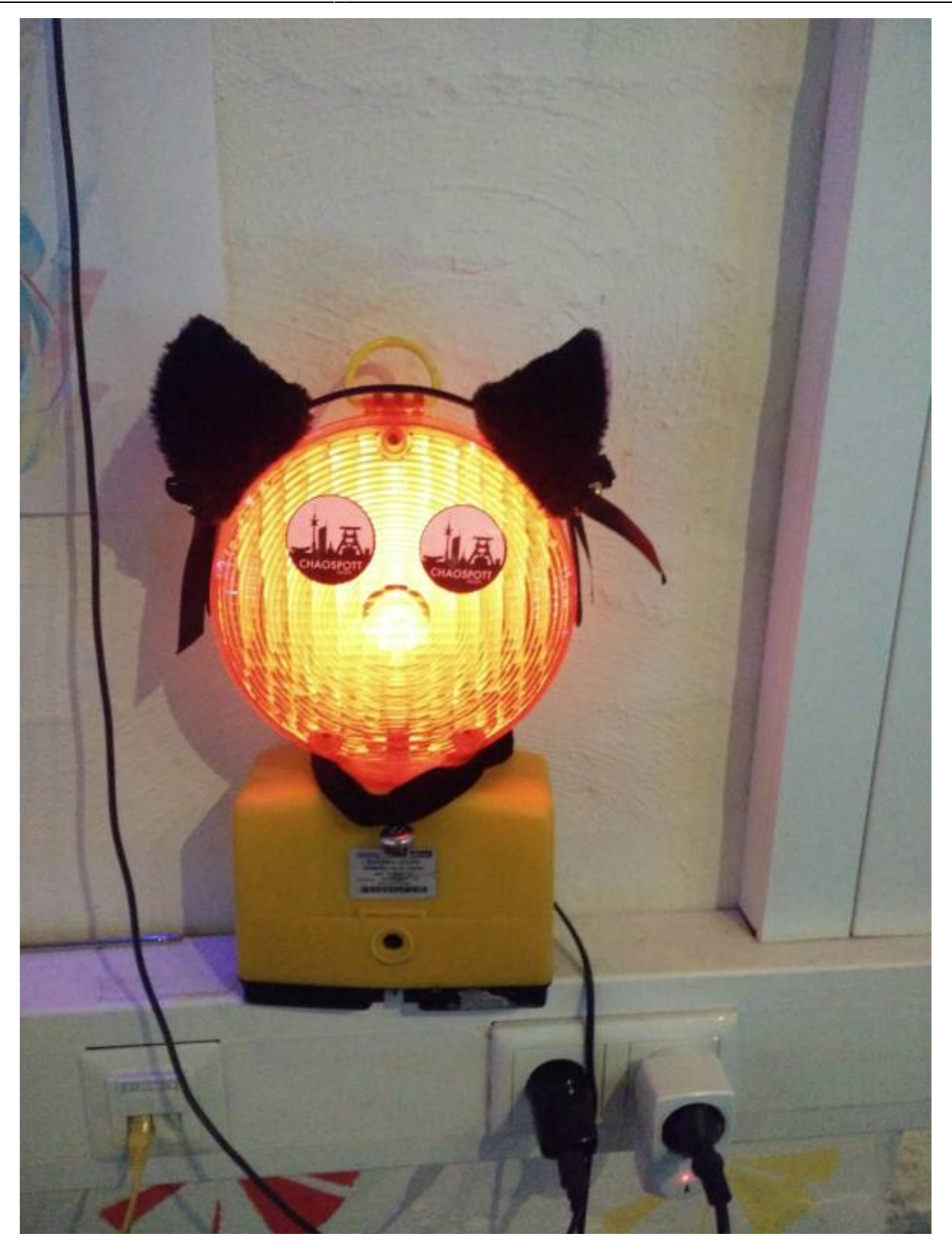

Das Baustellenlicht kann via MQTT ein und ausgeschaltet werden.

Kanal:

baustellenlicht/

On:

3F1

Off:

3F2

From: <https://wiki.warpzone.ms/>- **warpzone**

Permanent link: **<https://wiki.warpzone.ms/projekte:bauleuchte:start>**

Last update: **20.11.2017**

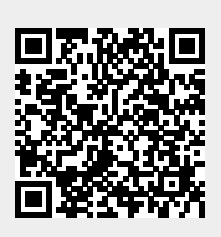